Должность: Директор Ряза**ФЕДЕЛАЛЬНОЕ** АГЕНТСТВО ЖЕЛЕЗНОДОРОЖНОГО ТРАНСПОРТА Дата подписания: 13.12.2**Федеральное государственное бюджетное образовательное учреждение высшего образования** <sup>9abb198844dd20b92d5826d8a998f12787b55656ffcки<mark>й государственный университет путей сообщения</mark></sup> Императора Александра I» (ФГБОУ ВО ПГУПС) Информация о владельце: ФИО: Дедова Ольга Андреевна Уникальный программный ключ:

Документ подписан простой электронной подписью

#### **Рязанский филиал ПГУПС**

**УТВЕРЖДАЮ** Заместитель директора по УМР  $\sqrt{\frac{1}{100}}$ О.А.Дедова

# **РАБОЧАЯ ПРОГРАММА ПРОФЕССИОНАЛЬНОГО МОДУЛЯ**

ПМ.02 Организация сетевого администрирования

для специальности 09.02.02 Компьютерные сети Квалификация **– техник по компьютерным сетям** вид подготовки - базовая

Форма обучения - очная

Рязань 2020

1

Рассмотрено на заседании ЦК

Специальности 09.02.02

протокол № 10 от «21» мая 2020 г.

Председатель А Сервежав (Т.М.Червакова)

Рабочая программа профессионального модуля ПМ.02 Организация сетевого администрирования разработана на основе Федерального государственного образовательного стандарта (далее ФГОС) среднего профессионального образования (далее СПО) по специальности 09.02.02 Компьютерные сети (базовая подготовка), утвержденного приказом Министерства образования и науки РФ № 803 от 28.07.2014

#### **Разработчик программы:**

Стрельникова Н.В., преподаватель Рязанского филиала ПГУПС

#### *Рецензенты:*

Федулов М.Н., преподаватель Рязанского филиала ПГУПС *(внутренний рецензент)*

# **СОДЕРЖАНИЕ**

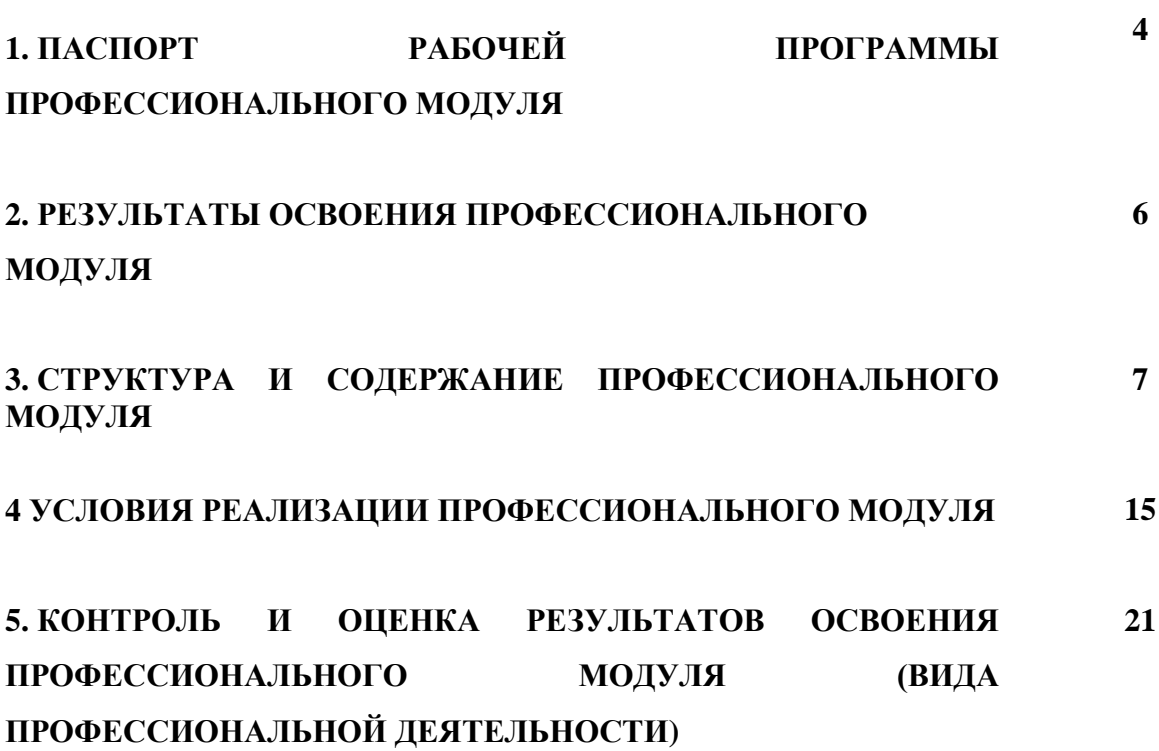

## **1. ПАСПОРТ РАБОЧЕЙ ПРОГРАММЫ ПРОФЕССИОНАЛЬНОГО МОДУЛЯ**

#### **Организация сетевого администрирования**

#### **1.1. Область применения программы**

Программа профессионального модуля является частью программы подготовки специалистов среднего звена в соответствии с ФГОС СПО по специальности 09.02.02 Компьютерные сети (базовая подготовка), входящей в состав укрупненной группы профессий 09.00.00 Информатика и вычислительная техника, в части освоения вида деятельности (ВД): 4.3.2. Организация сетевого администрирования, соответствующих профессиональных компетенций (ПК):

ПК 2.1. Администрировать локальные вычислительные сети и принимать меры по устранению возможных сбоев.

ПК 2.2. Администрировать сетевые ресурсы в информационных системах.

ПК 2.3. Обеспечивать сбор данных для анализа использования и функционирования программно-технических средств компьютерных сетей.

ПК 2.4. Взаимодействовать со специалистами смежного профиля при разработке методов, средств и технологий применения объектов профессиональной деятельности.

**1.2. Цели и задачи профессионального модуля – требования к результатам освоения профессионального модуля**

В результате изучения профессионального модуля обучающийся должен: иметь практический опыт:

настройки сервера и рабочих станций для безопасной передачи информации;

установки Web – сервера, организации доступа к локальным и глобальным сетям,

сопровождения и контроля использования почтового сервера, SQL – сервера и др.;

расчета стоимости лицензионного программного обеспечения сетевой инфраструктуры;

сбора данных для анализа использования и функционирования программно-технических средств компьютерных сетей;

#### уметь:

администрировать локальные вычислительные сети;

принимать меры по устранению возможных сбоев;

устанавливать информационную систему;

создавать и конфигурировать учетные записи отдельных пользователей и пользовательских групп;

регистрировать подключение к домену, вести отчетную документацию;

рассчитывать стоимость лицензионного программного обеспечения сетевой инфраструктуры;

устанавливать и конфигурировать антивирусное программное обеспечение, программное обеспечение баз данных, программное обеспечение мониторинга,

обеспечивать защиту при подключении к Интернет средствами операционной системы;

знать:

основные направления администрирования компьютерных сетей;

типы серверов, технологию «клиент-сервер»;

способы установки и управления сервером;

утилиты, функции, удаленное управление сервером;

технологии безопасности, протоколы авторизации, конфиденциальность и безопасность при работе в Web;

использование кластеров;

порядок взаимодействия различных операционных систем;

автоматизацию задач обслуживания;

порядок мониторинга и настройки производительности;

технологию ведения отчетной документации;

классификацию программного обеспечения сетевых технологий, и область его применения;

лицензирование программного обеспечения;

оценку стоимости программного обеспечения в зависимости от способа и места его использования.

#### **1.3. Количество часов на освоение программы профессионального модуля:**

всего – **806** часов, в том числе:

максимальной учебной нагрузки обучающегося – **554** часа, включая:

обязательной аудиторной учебной нагрузки обучающегося – 369 часов;

самостоятельной работы обучающегося – 185 часов;

учебной и производственной практики – **252** часа.

# **2. Результаты освоения профессионального модуля**

Результатом освоения программы профессионального модуля является овладение обучающимися видом деятельности Организация сетевого администрирования, в том числе профессиональными (ПК) и общими (ОК) компетенциями:

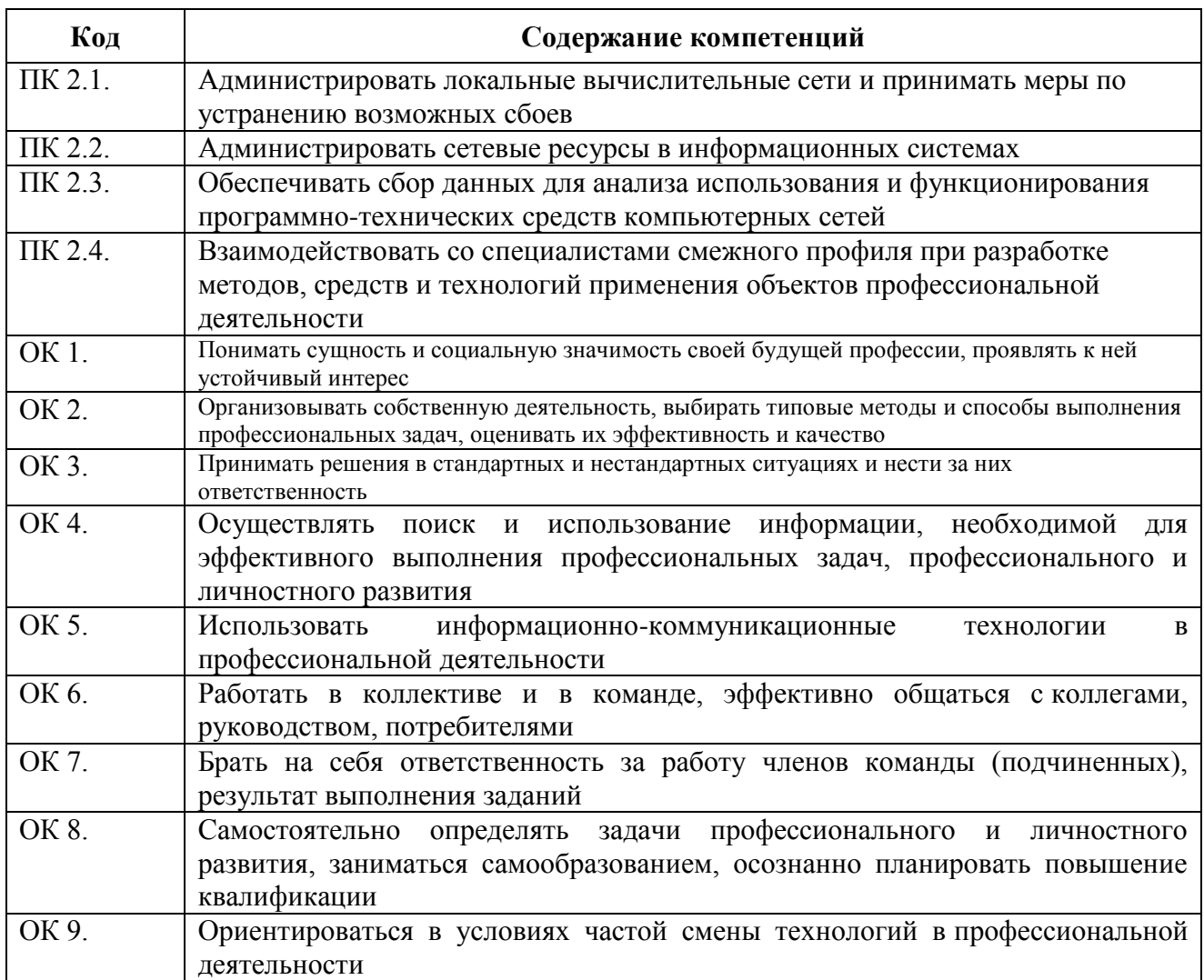

# **3. СТРУКТУРА И СОДЕРЖАНИЕ ПРОФЕССИОНАЛЬНОГО МОДУЛЯ**

# **3.1. Тематический план профессионального модуля**

.

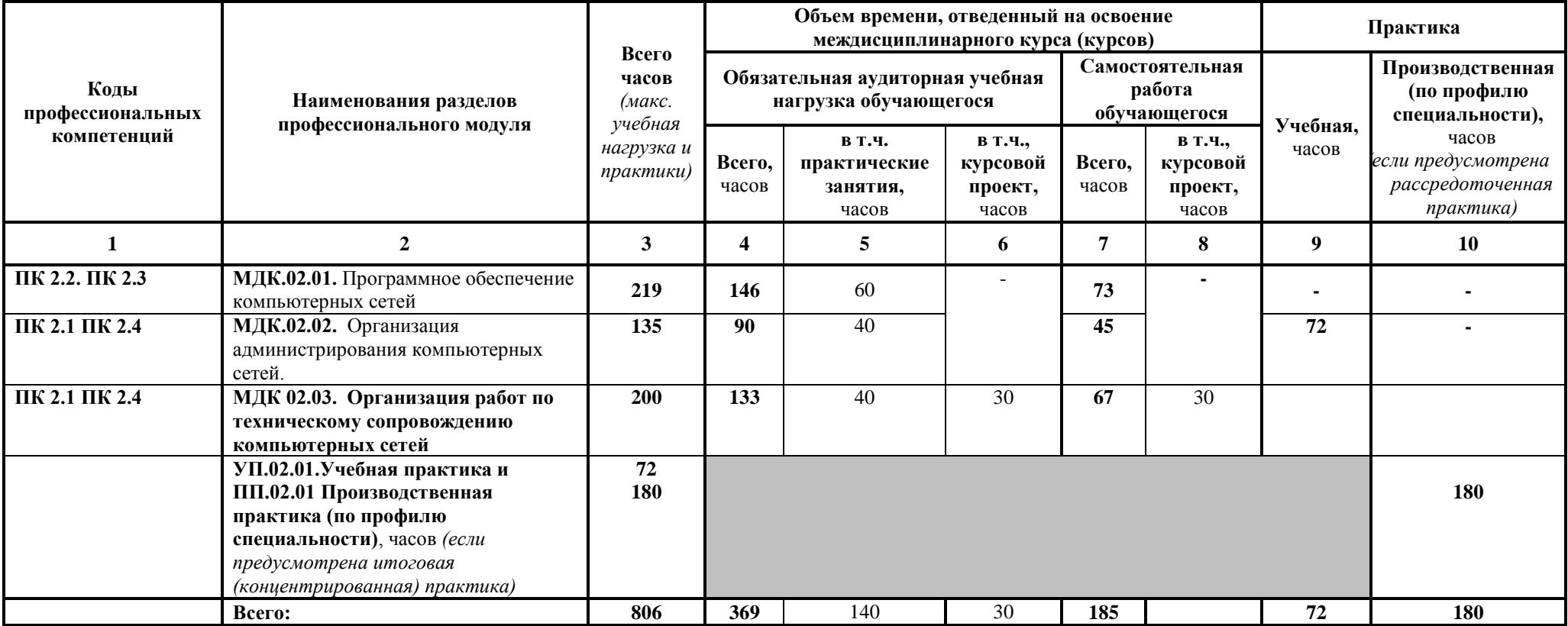

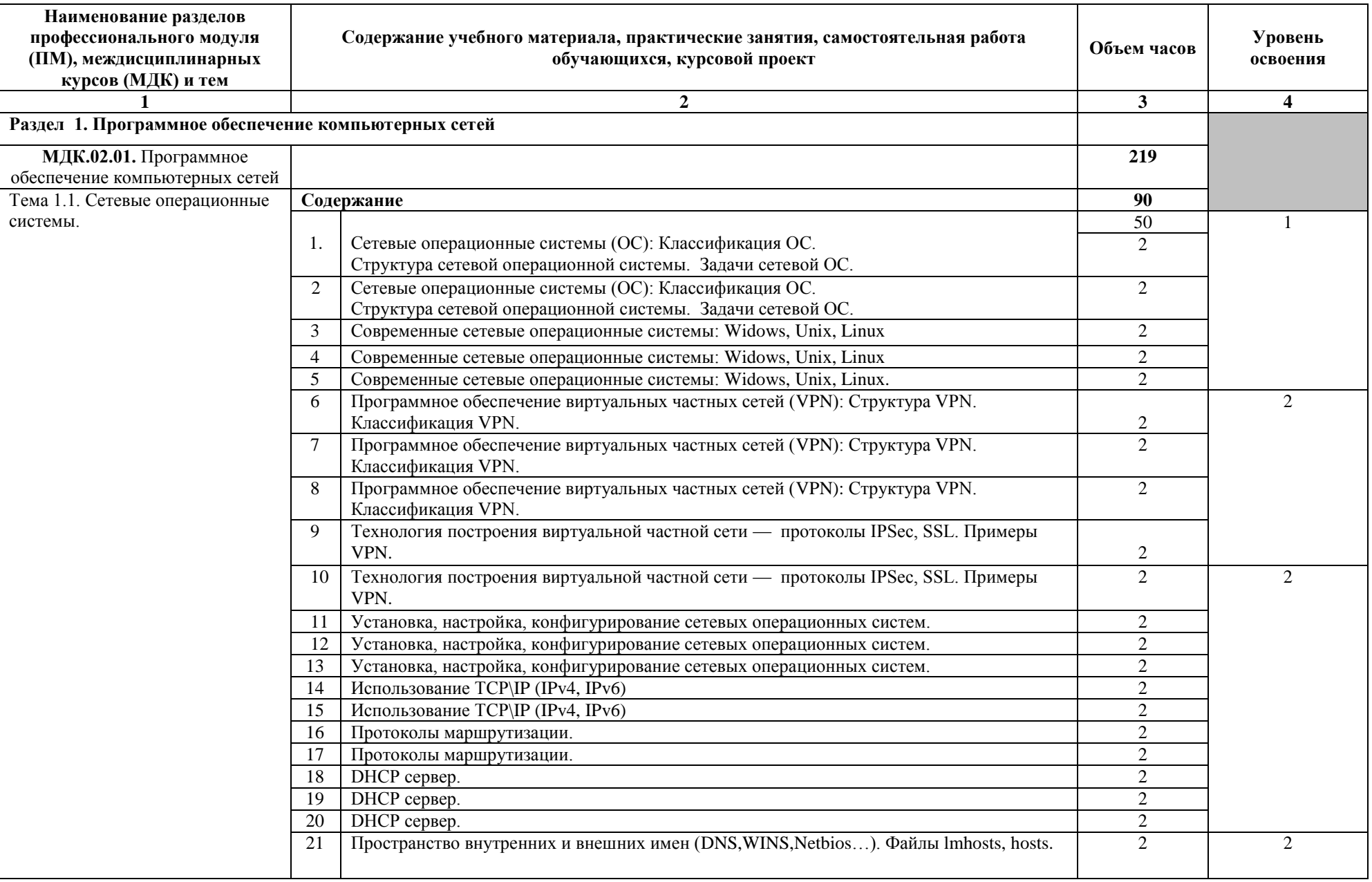

# **3.2. Содержание обучения по профессиональному модулю**

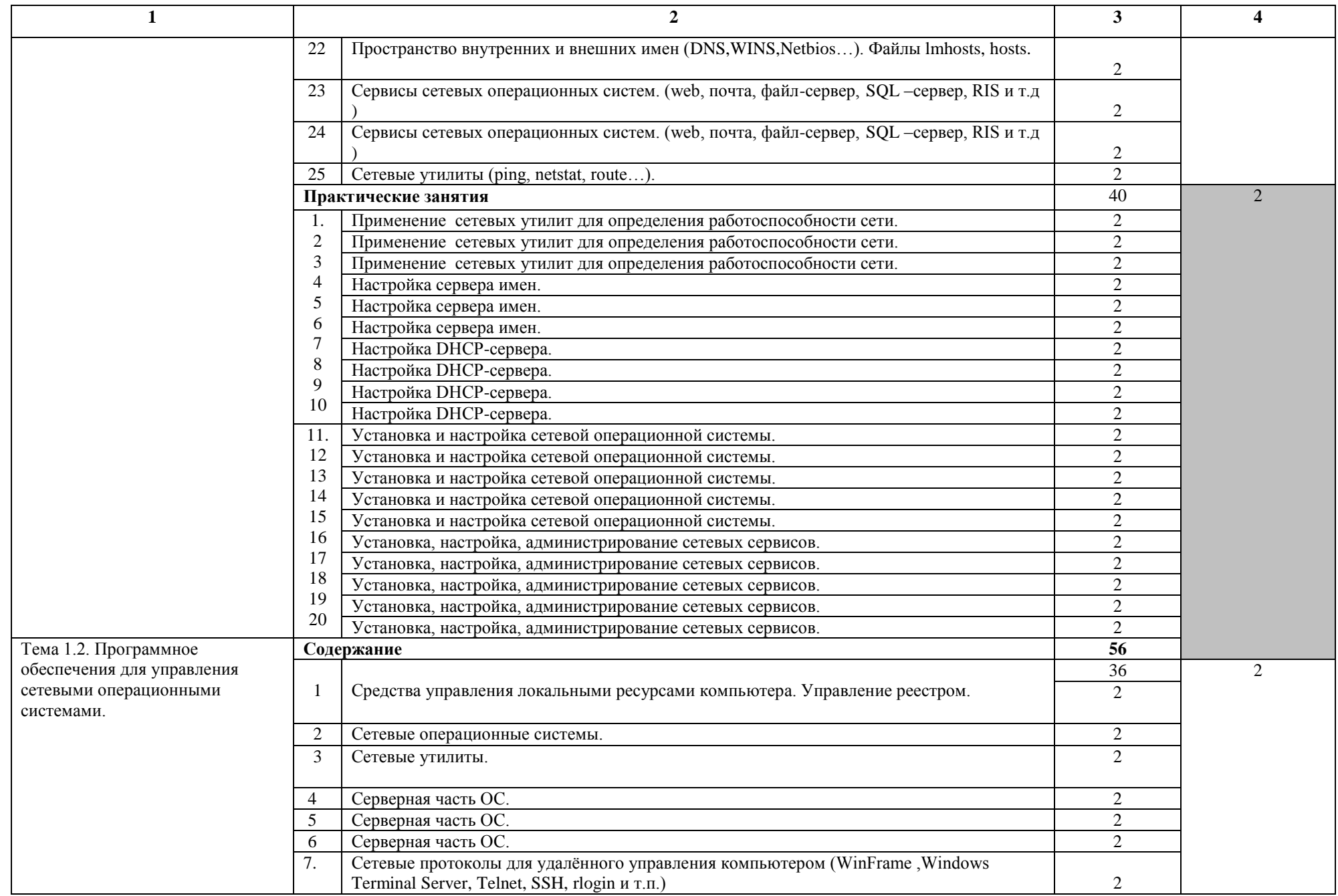

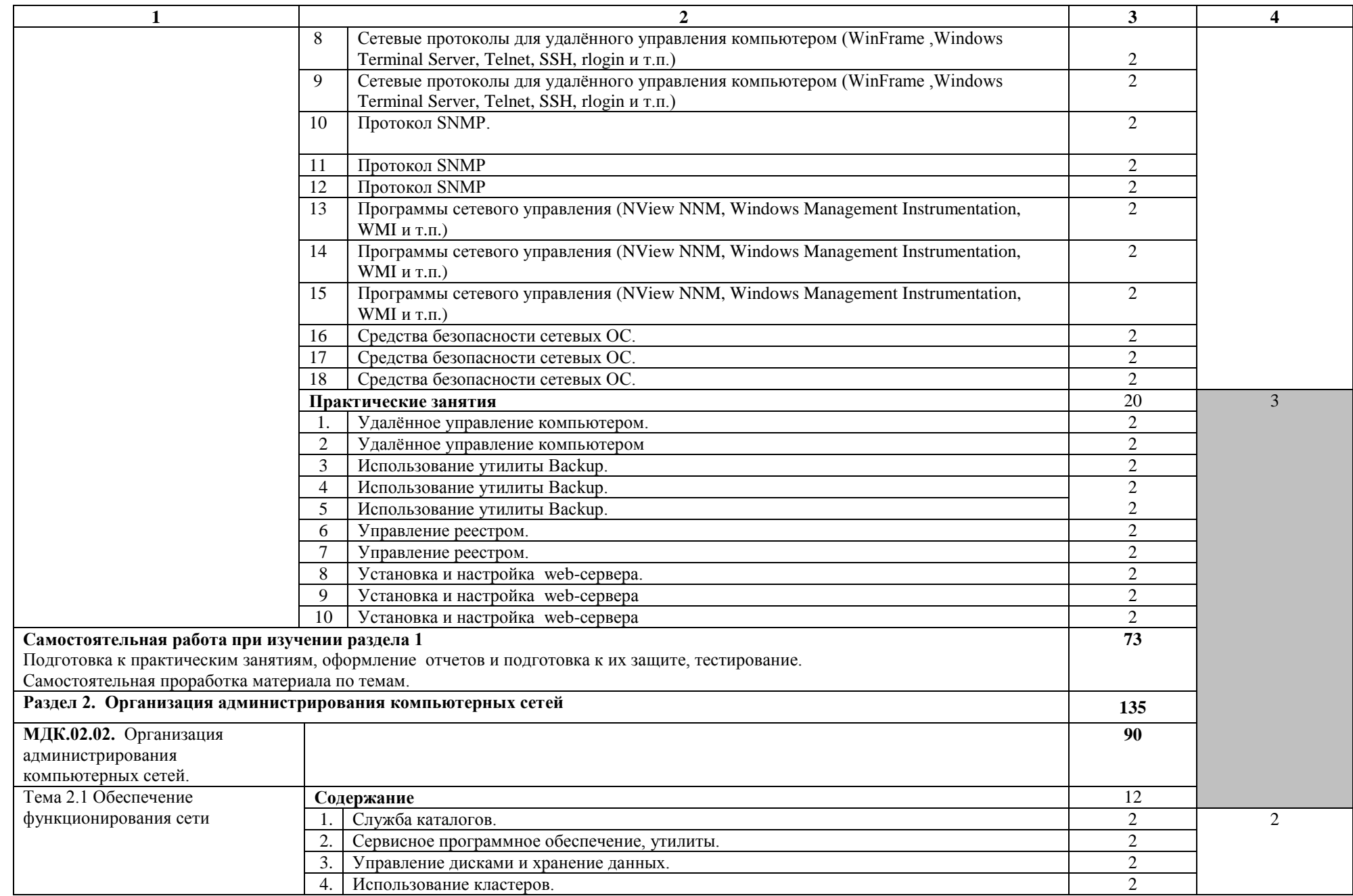

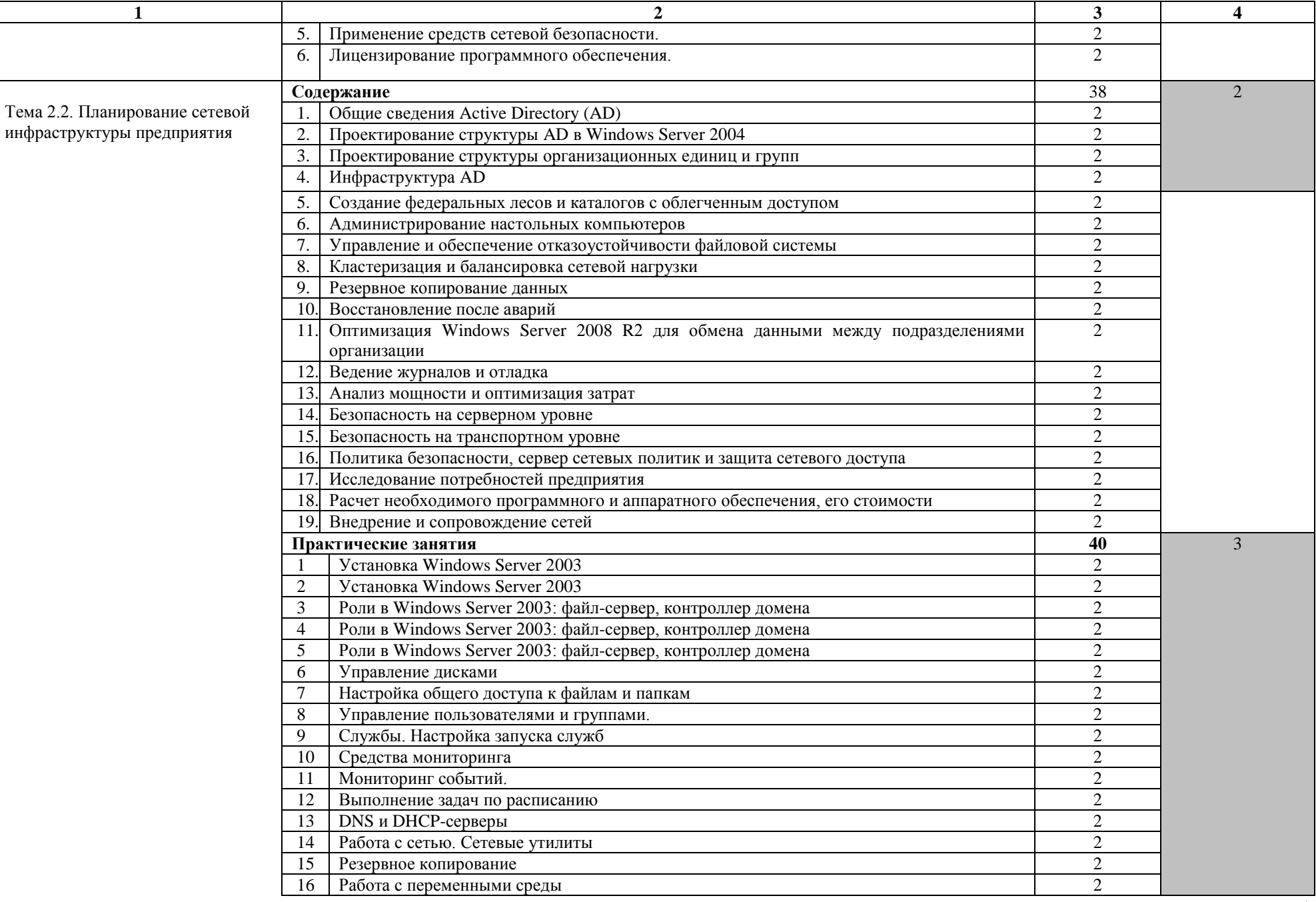

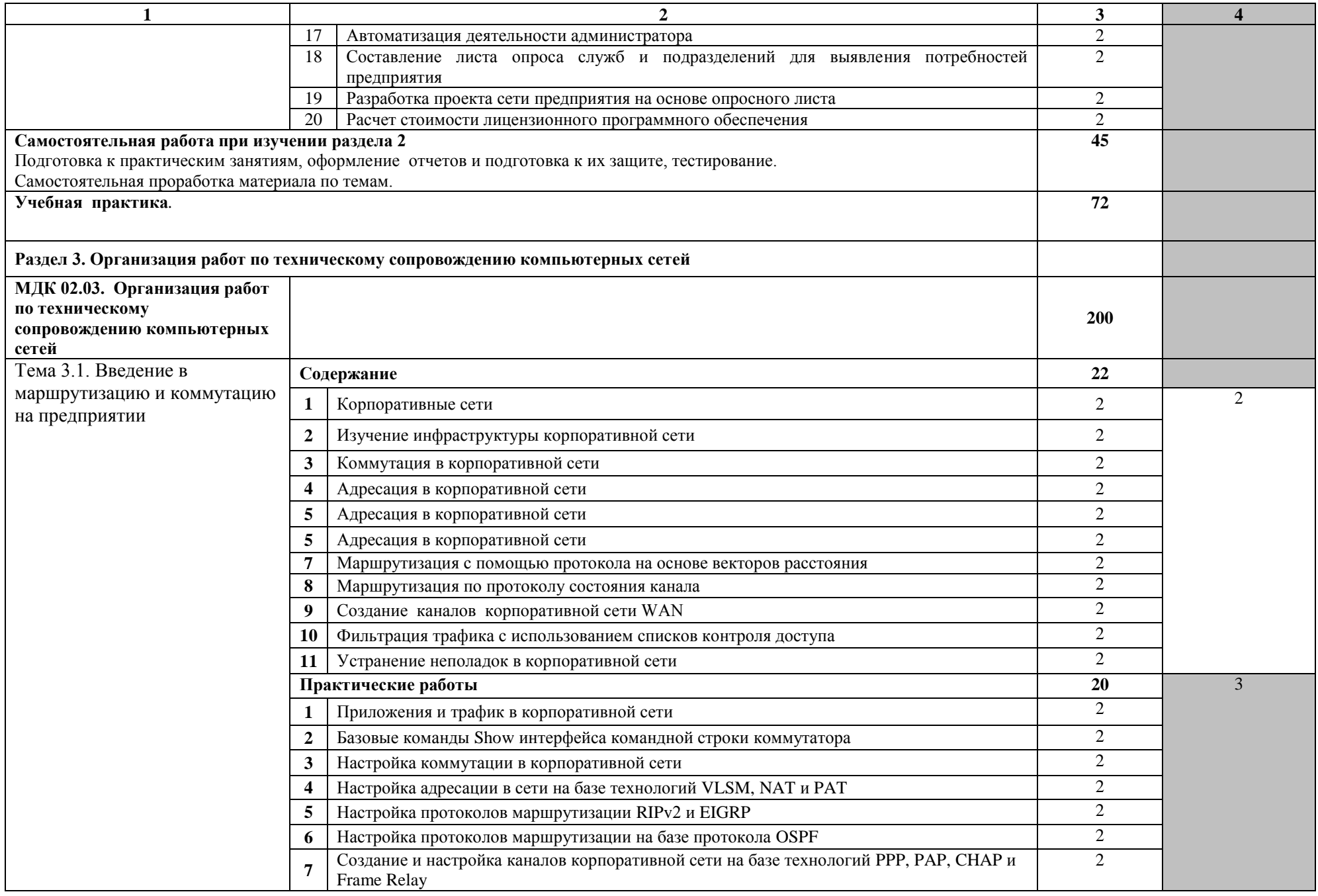

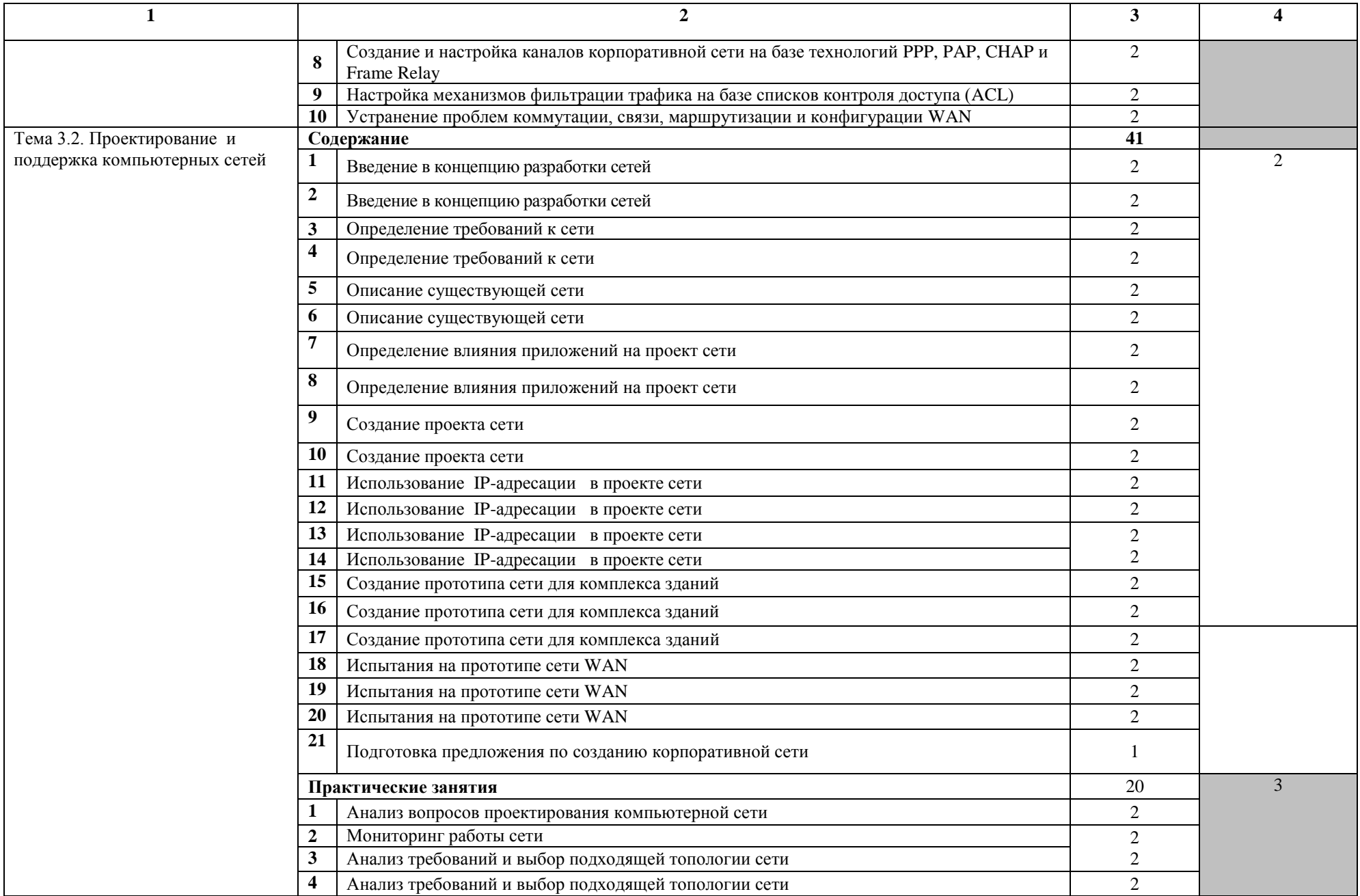

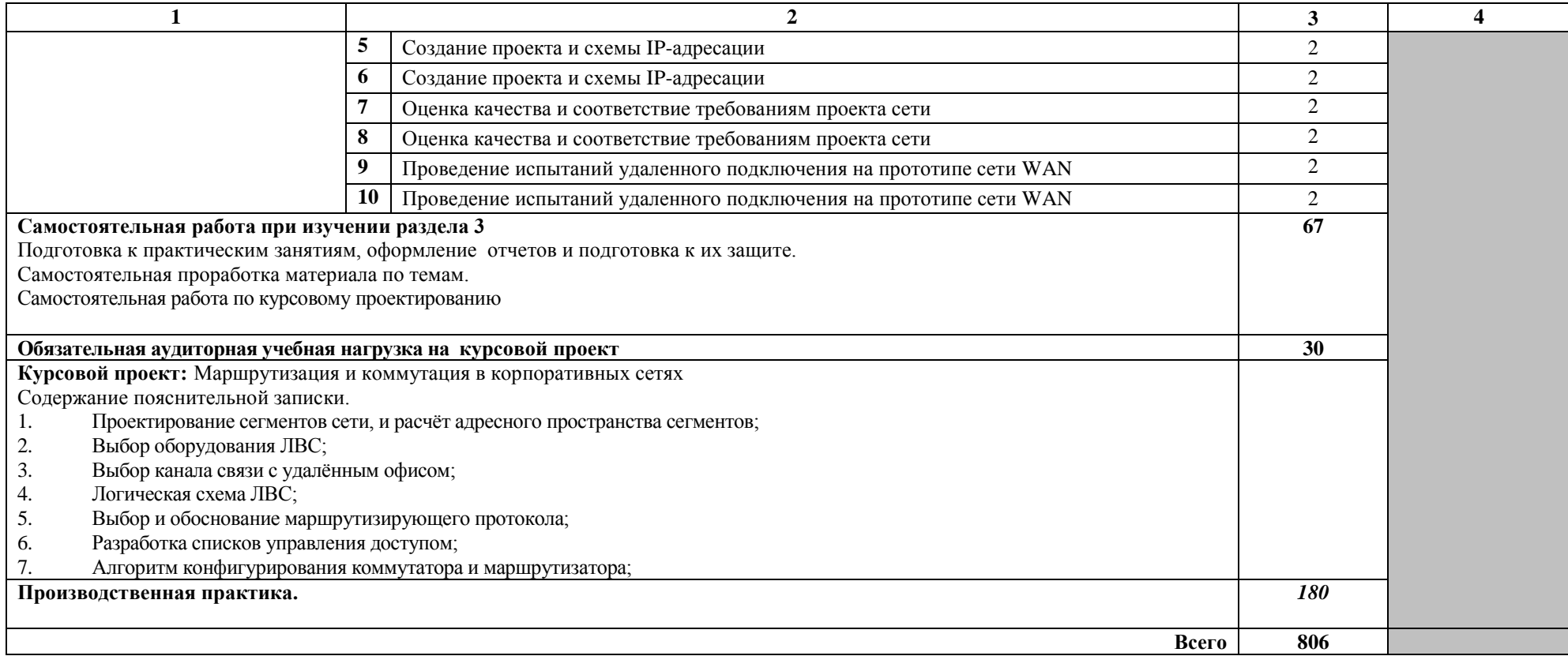

## **4. УСЛОВИЯ РЕАЛИЗАЦИИ ПРОФЕССИОНАЛЬНОГО МОДУЛЯ 4.1. Требования к материально-техническому обеспечению**

Реализация профессионального модуля предполагает наличие Лаборатории программного обеспечения компьютерных сетей, программирования и баз данных, Лаборатории организации и принципов построения компьютерных систем.

Оснащенность лабораторий в соответствии с техническими паспортами.

## **4.2. Применяемые в процессе обучения образовательные технологии**

В целях реализации компетентностного подхода в образовательном процессе используется активные и интерактивные формы проведения занятий в сочетании с внеаудиторной работой для формирования и развития общих и профессиональных компетенций обучающихся.

## **4.3. Организация самостоятельной работы обучающихся по профессиональному модулю**

Самостоятельная работа обучающихся состоит из отдельных блоков: аудиторной и внеаудиторной работы.

*Аудиторная самостоятельная работа:*

-тестирование;

-решение ситуационных задач во время практических занятий.

*Внеаудиторная самостоятельная работа:*

*-*оформление отчетов по практическим занятиям;

*-* подготовка к практическим занятиям с использованием методических рекомендаций преподавателя;

-проработка конспектов занятий, учебных изданий и специальной технической литературы;

-подготовка ответов на контрольные вопросы практических занятий;

-подготовка к курсовому проектированию.

## **4.4. Информационное обеспечение обучения**

**МДК.02.01.** Программное обеспечение компьютерных сетей **Основная учебная литература:**

- 1. Гниденко, И. Г. Технология разработки программного обеспечения : учебное пособие для СПО / И. Г. Гниденко, Ф. Ф. Павлов, Д. Ю. Федоров. — М. : Издательство Юрайт, 2017. — 235 с. — (Серия : Профессиональное образование). — ISBN 978-5-534-05047-9. — Режим доступа : [www.biblio-online.ru/book/C49AFF91-1D61-4B79-8B0B-](http://www.biblio-online.ru/book/C49AFF91-1D61-4B79-8B0B-E69C664380E6)[E69C664380E6](http://www.biblio-online.ru/book/C49AFF91-1D61-4B79-8B0B-E69C664380E6)
- 2. Зубкова, Т. М. Технология разработки программного обеспечения : учебное пособие для спо / Т. М. Зубкова. — Санкт-Петербург : Лань, 2021. — 252 с. — ISBN 978-5-8114-5938-4. — Текст : электронный //

Лань : электронно-библиотечная система. — URL: <https://e.lanbook.com/book/156626>— Режим доступа: для авториз. пользователей.

- 3. Старолетов, С. М. Основы тестирования программного обеспечения : учебное пособие для спо / С. М. Старолетов. — 2-е изд., стер. — Санкт-Петербург : Лань, 2022. — 192 с. — ISBN 978-5-8114-9330-2. — Текст : электронный // Лань : электронно-библиотечная система. — URL: <https://e.lanbook.com/book/189493>— Режим доступа: для авториз. пользователей.
- 4. Старолетов, С. М. Основы тестирования программного обеспечения : учебное пособие для спо / С. М. Старолетов. — Санкт-Петербург : Лань, 2021. — 192 с. — ISBN 978-5-8114-7515-5. — Текст : электронный // Лань : электронно-библиотечная система. — URL: <https://e.lanbook.com/book/174990>— Режим доступа: для авториз. пользователей.

## **Дополнительная учебная литература:**

- 1. Огнева, М. В. Программирование на языке с++: практический курс : учебное пособие для СПО / М. В. Огнева, Е. В. Кудрина. — М. : Издательство Юрайт, 2017. — 335 с. — (Серия : Профессиональное образование). — ISBN 978-5-534-05780-5. — Режим доступа : [www.biblio-online.ru/book/B76AB4A4-7623-4842-9136-B6ADC57B90BC](http://www.biblio-online.ru/book/B76AB4A4-7623-4842-9136-B6ADC57B90BC)
- 2. Маркин, А. В. Программирование на sql в 2 ч. Часть 1 : учебник и практикум для бакалавриата и магистратуры / А. В. Маркин. — М. : Издательство Юрайт, 2017. — 362 с. — (Серия : Бакалавр и магистр. Академический курс). — ISBN 978-5-9916-8900-7. — Режим доступа : [www.biblio-online.ru/book/65D478FB-E9CC-444C-9015-237C4ECB0AA1](http://www.biblio-online.ru/book/65D478FB-E9CC-444C-9015-237C4ECB0AA1)
- 3. Маркин, А. В. Программирование на sql в 2 ч. Часть 2 : учебник и практикум для бакалавриата и магистратуры / А. В. Маркин. — М. : Издательство Юрайт, 2017. — 292 с. — (Серия : Бакалавр и магистр. Академический курс). — ISBN 978-5-9916-8902-1. — Режим доступа : [www.biblio-online.ru/book/BCC5FE83-9878-4ED2-AB2A-DFC7E60C3847](http://www.biblio-online.ru/book/BCC5FE83-9878-4ED2-AB2A-DFC7E60C3847)

## **Официальные справочно-библиографические и периодические издания:**

- 1. Автоматика на транспорте : журнал (Издательство: Петербургский государственный университет путей сообщения Императора Александра I) [Электронный ресурс] 2015-2017. - Режим доступа: [https://e.lanbook.com/journal/2566#journal\\_name](https://e.lanbook.com/journal/2566#journal_name)
- 2. Программные продукты и системы : журнал (Издательство: Научноисследовательский институт «Центрпрограммсистем») [Электронный ресурс] 2013-2017. - Режим доступа: [https://e.lanbook.com/journal/2276#journal\\_name](https://e.lanbook.com/journal/2276#journal_name)
- 3. Научный результат. Информационные технологии : журнал (Издательство: Белгородский государственный национальный исследовательский университет) [Электронный ресурс] 2016. - Режим доступа: [https://e.lanbook.com/journal/2704#journal\\_name](https://e.lanbook.com/journal/2704#journal_name)
- 4. Системный анализ и прикладная информатика : журнал (Издательство: Белорусский национальный технический университет) [Электронный ресурс] 2013-2016. - Режим доступа: [https://e.lanbook.com/journal/2420#journal\\_name](https://e.lanbook.com/journal/2420#journal_name)
- 5. Информатика и системы управления : журнал (Издательство: Амурский государственный университет) [Электронный ресурс] 2013-2016. - Режим доступа: [https://e.lanbook.com/journal/2924#journal\\_name](https://e.lanbook.com/journal/2924#journal_name)

**МДК.02.02.** Организация администрирования компьютерных сетей.

# **Основная учебная литература:**

#### 1.

## **Дополнительная учебная литература:**

- 1. Проектирование информационных систем : учебник и практикум для СПО / Д. В. Чистов, П. П. Мельников, А. В. Золотарюк, Н. Б. Ничепорук ; под общ. ред. Д. В. Чистова. — М. : Издательство Юрайт, 2017. — 258 с. — (Серия : Профессиональное образование). — ISBN 978-5-534- 03173-7. — Режим доступа : [www.biblio-online.ru/book/5196F5BF-59F1-](http://www.biblio-online.ru/book/5196F5BF-59F1-441C-8A7B-A000C2F6DA8B) [441C-8A7B-A000C2F6DA8B](http://www.biblio-online.ru/book/5196F5BF-59F1-441C-8A7B-A000C2F6DA8B)
- 2. Тенгайкин, Е. А. Организация сетевого администрирования. Сетевые операционные системы, серверы, службы и протоколы. Лабораторные работы : методические указания / Е. А. Тенгайкин. — Санкт-Петербург : Лань, 2020. — 128 с. — ISBN 978-5-8114-4734-3. — Текст : электронный // Лань : электронно-библиотечная система. — URL: <https://e.lanbook.com/book/148246>— Режим доступа: для авториз. пользователей.
- 3. Тенгайкин, Е. А. Организация сетевого администрирования. Сетевые операционные системы, серверы, службы и протоколы. Практические работы : учебное пособие для спо / Е. А. Тенгайкин. — 2-е изд., стер. — Санкт-Петербург : Лань, 2021. — 100 с. — ISBN 978-5-8114-7910-8. — Текст : электронный // Лань : электронно-библиотечная система. URL:<https://e.lanbook.com/book/167189>— Режим доступа: для авториз. пользователей.
- 4. Тенгайкин, Е. А. Организация сетевого администрирования. Сетевые операционные системы, серверы, службы и протоколы. Практические работы : учебное пособие для спо / Е. А. Тенгайкин. — 2-е изд., стер. — Санкт-Петербург : Лань, 2021. — 100 с. — ISBN 978-5-8114-7910-8. — Текст : электронный // Лань : электронно-библиотечная система. — URL:<https://e.lanbook.com/book/167189>— Режим доступа: для авториз. пользователей.

## **Официальные справочно-библиографические и периодические издания:**

6. Автоматика на транспорте : журнал (Издательство: Петербургский государственный университет путей сообщения Императора Александра

I) [Электронный ресурс] 2015-2017. - Режим доступа: [https://e.lanbook.com/journal/2566#journal\\_name](https://e.lanbook.com/journal/2566#journal_name)

- 7. Программные продукты и системы : журнал (Издательство: Научноисследовательский институт «Центрпрограммсистем») [Электронный  $pecvpc$ ] 2013-2017. - Режим доступа: [https://e.lanbook.com/journal/2276#journal\\_name](https://e.lanbook.com/journal/2276#journal_name)
- 8. Научный результат. Информационные технологии : журнал (Издательство: Белгородский государственный национальный исследовательский университет) [Электронный ресурс] 2016. - Режим доступа: [https://e.lanbook.com/journal/2704#journal\\_name](https://e.lanbook.com/journal/2704#journal_name)
- 9. Системный анализ и прикладная информатика : журнал (Издательство: Белорусский национальный технический университет) [Электронный  $pecvpc$ ] 2013-2016. - Режим доступа: [https://e.lanbook.com/journal/2420#journal\\_name](https://e.lanbook.com/journal/2420#journal_name)
- 10.Информатика и системы управления : журнал (Издательство: Амурский государственный университет) [Электронный ресурс] 2013-2016. - Режим доступа: [https://e.lanbook.com/journal/2924#journal\\_name](https://e.lanbook.com/journal/2924#journal_name)

# **МДК 02.03. Организация работ по техническому сопровождению компьютерных сетей**

# **Основная учебная литература:**

- 1. Дибров, М. В. Компьютерные сети и телекоммуникации. Маршрутизация в ip-сетях в 2 ч. Часть 1 : учебник и практикум для СПО / М. В. Дибров. — М. : Издательство Юрайт, 2017. — 333 с. — (Серия : Профессиональное образование). — ISBN 978-5-534-04638-0. — Режим доступа : [www.biblio-online.ru/book/30EFD590-1608-438B-BE9C-](http://www.biblio-online.ru/book/30EFD590-1608-438B-BE9C-EAD08D47B8A8)[EAD08D47B8A8](http://www.biblio-online.ru/book/30EFD590-1608-438B-BE9C-EAD08D47B8A8)
- 2. Дибров, М. В. Компьютерные сети и телекоммуникации. Маршрутизация в ip-сетях в 2 ч. Часть 2 : учебник и практикум для СПО / М. В. Дибров. — М. : Издательство Юрайт, 2017. — 351 с. — (Серия : Профессиональное образование). — ISBN 978-5-534-04635-9. — Режим доступа : [www.biblio-online.ru/book/9C59BC84-8E5B-488E-94CB-](http://www.biblio-online.ru/book/9C59BC84-8E5B-488E-94CB-8725668917BD)[8725668917BD](http://www.biblio-online.ru/book/9C59BC84-8E5B-488E-94CB-8725668917BD)
- 3. Олифер В.Г. Компьютерные сети. Принципы, технологии, протоколы : учебник для вузов. - 4-е изд. - СПб.: Питер, 2014. - 944 с. : ил. - (Серия "Учебник для вузов").
	- 4. Дибров, М. В. Компьютерные сети и телекоммуникации. Маршрутизация в IP-сетях в 2 ч. Часть 1 : учебник и практикум для среднего профессионального образования / М. В. Дибров. — Москва : Издательство Юрайт, 2021. — 333 с. — (Профессиональное образование). — ISBN 978-5-534-04638-0. — Текст : электронный // Образовательная платформа Юрайт [сайт]. — URL: <https://urait.ru/bcode/471382>
	- 5. Дибров, М. В. Компьютерные сети и телекоммуникации. Маршрутизация в IP-сетях в 2 ч. Часть 2 : учебник и практикум для

среднего профессионального образования / М. В. Дибров. — Москва : Издательство Юрайт, 2021. — 351 с. — (Профессиональное образование). — ISBN 978-5-534-04635-9. — Текст : электронный // Образовательная платформа Юрайт [сайт]. — URL: <https://urait.ru/bcode/471910>

## **Дополнительная учебная литература:**

- 1. Богатырев, В. А. Информационные системы и технологии. Теория надежности : учебное пособие для бакалавриата и магистратуры / В. А. Богатырев. — М. : Издательство Юрайт, 2017. — 318 с. — (Серия : Бакалавр и магистр. Модуль.). — ISBN 978-5-534-00475-5. — Режим доступа : [www.biblio-online.ru/book/601E5D18-A5CB-4301-87C7-](http://www.biblio-online.ru/book/601E5D18-A5CB-4301-87C7-5A4D76899EEB) [5A4D76899EEB](http://www.biblio-online.ru/book/601E5D18-A5CB-4301-87C7-5A4D76899EEB)
- 2. Сети и телекоммуникации : учебник и практикум для академического бакалавриата / К. Е. Самуйлов [и др.] ; под ред. К. Е. Самуйлова, И. А. Шалимова, Д. С. Кулябова. — М. : Издательство Юрайт, 2017. — 363 с. — (Серия : Бакалавр. Академический курс). — ISBN 978-5-534-00949-1. — Режим доступа : [www.biblio-online.ru/book/62D90F22-24F9-44CF-](http://www.biblio-online.ru/book/62D90F22-24F9-44CF-8D1F-2F1D739047C2)[8D1F-2F1D739047C2](http://www.biblio-online.ru/book/62D90F22-24F9-44CF-8D1F-2F1D739047C2)

## **Официальные справочно-библиографические и периодические издания:**

- 1. Автоматика на транспорте : журнал (Издательство: Петербургский государственный университет путей сообщения Императора Александра I) [Электронный ресурс] 2015-2017. - Режим доступа: [https://e.lanbook.com/journal/2566#journal\\_name](https://e.lanbook.com/journal/2566#journal_name)
- 2. Программные продукты и системы : журнал (Издательство: Научноисследовательский институт «Центрпрограммсистем») [Электронный  $pecvpc$ ] 2013-2017. - Режим доступа: [https://e.lanbook.com/journal/2276#journal\\_name](https://e.lanbook.com/journal/2276#journal_name)
- 3. Научный результат. Информационные технологии : журнал (Издательство: Белгородский государственный национальный исследовательский университет) [Электронный ресурс] 2016. - Режим доступа: [https://e.lanbook.com/journal/2704#journal\\_name](https://e.lanbook.com/journal/2704#journal_name)
- **4.** Системный анализ и прикладная информатика : журнал (Издательство: Белорусский национальный технический университет) [Электронный  $pecvpc$ ] 2013-2016. - Режим доступа: [https://e.lanbook.com/journal/2420#journal\\_name](https://e.lanbook.com/journal/2420#journal_name)
- **5.** Информатика и системы управления : журнал (Издательство: Амурский государственный университет) [Электронный ресурс] 2013-2016. - Режим доступа: [https://e.lanbook.com/journal/2924#journal\\_name](https://e.lanbook.com/journal/2924#journal_name)

## **4.5. Общие требования к организации образовательного процесса.**

Обязательным условием допуска к производственной практике является освоение теоретического материала, выполнение практических заданий и курсовой работы в рамках профессионального модуля ПМ.02 Организация сетевого администрирования. При работе над курсовым проектом (работой), обучающимся оказываются консультации.

#### **4.6. Кадровое обеспечение образовательного процесса**

Реализация программы профессионального модуля должна обеспечиваться педагогическими кадрами, имеющими высшее образование, соответствующее профилю преподаваемого модуля. Опыт деятельности в организациях соответствующей профессиональной сферы является обязательным для преподавателей, отвечающих за освоение обучающимся профессионального учебного цикла. Преподаватели получают дополнительное профессиональное образование по программам повышения квалификации, в том числе в форме стажировки в профильных организациях не реже одного раза в 3 года.

# **5. КОНТРОЛЬ И ОЦЕНКА РЕЗУЛЬТАТОВ ОСВОЕНИЯ ПРОФЕССИОНАЛЬНОГО МОДУЛЯ (ВИДА ПРОФЕССИОНАЛЬНОЙ ДЕЯТЕЛЬНОСТИ)**

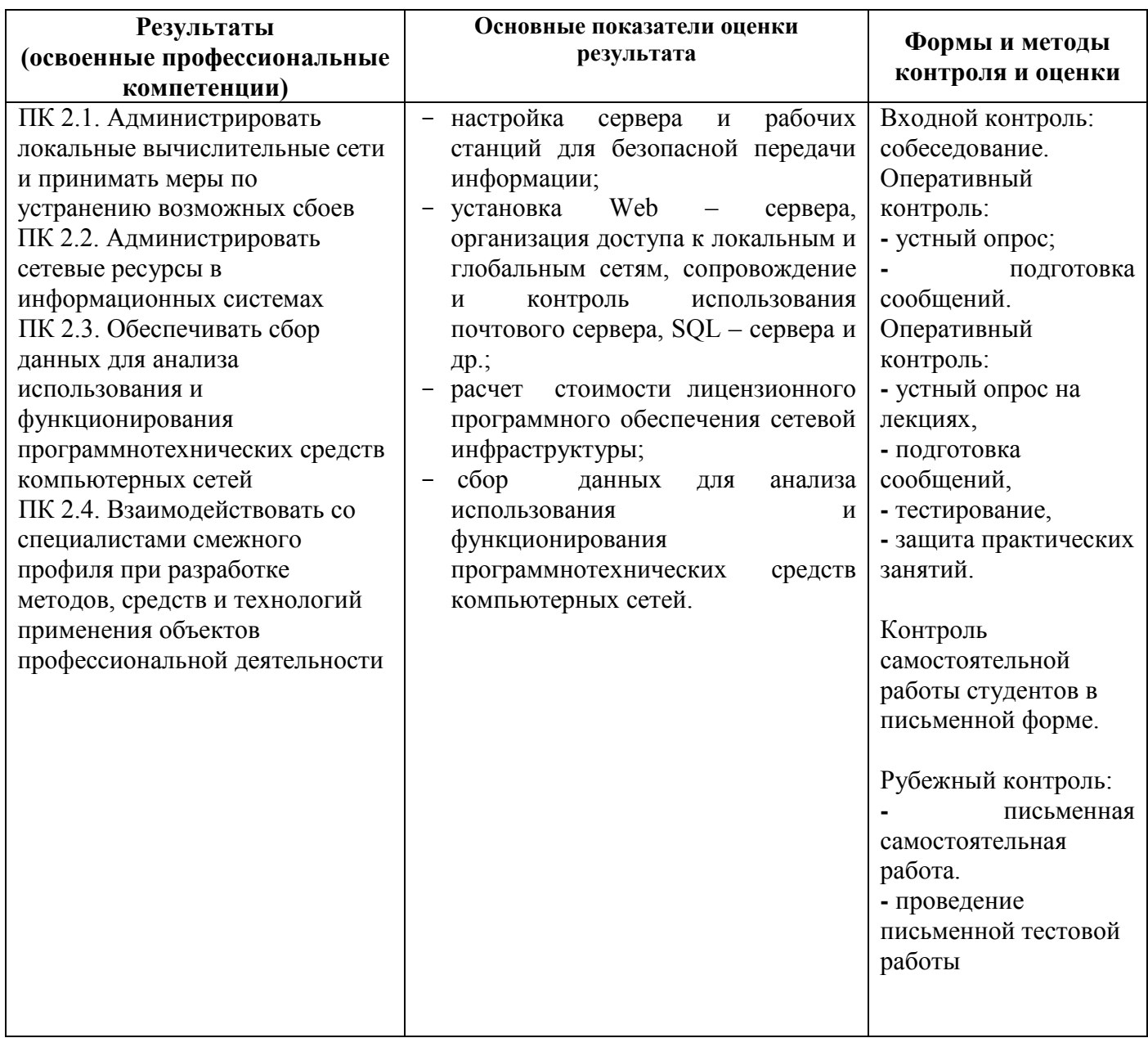

Формы и методы контроля и оценки результатов обучения должны позволять проверять у обучающихся не только сформированность профессиональных компетенций, но и развитие общих компетенций и обеспечивающих их умений.

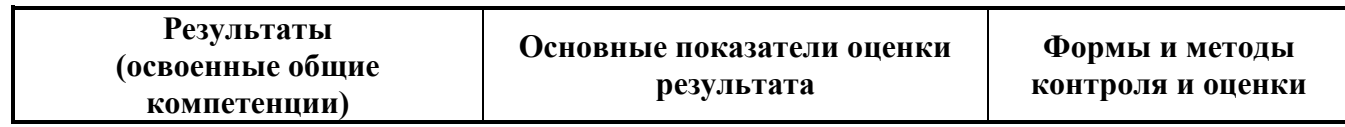

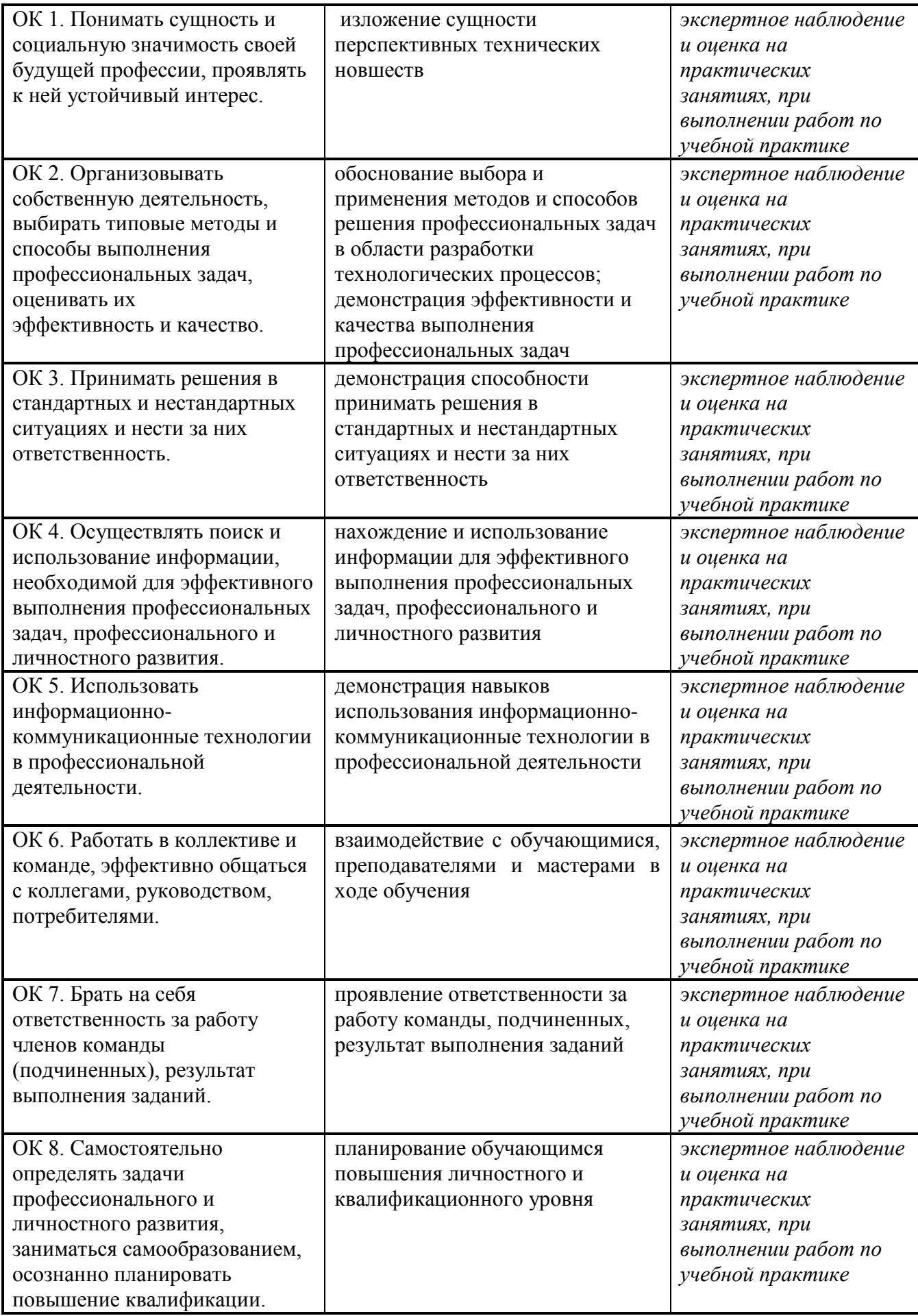

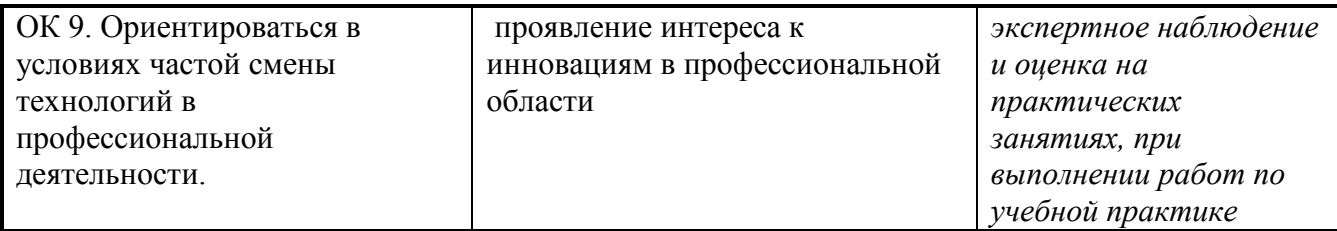